Utilisation du cadastre géologique avec **Internet Explorer 7 et 8**

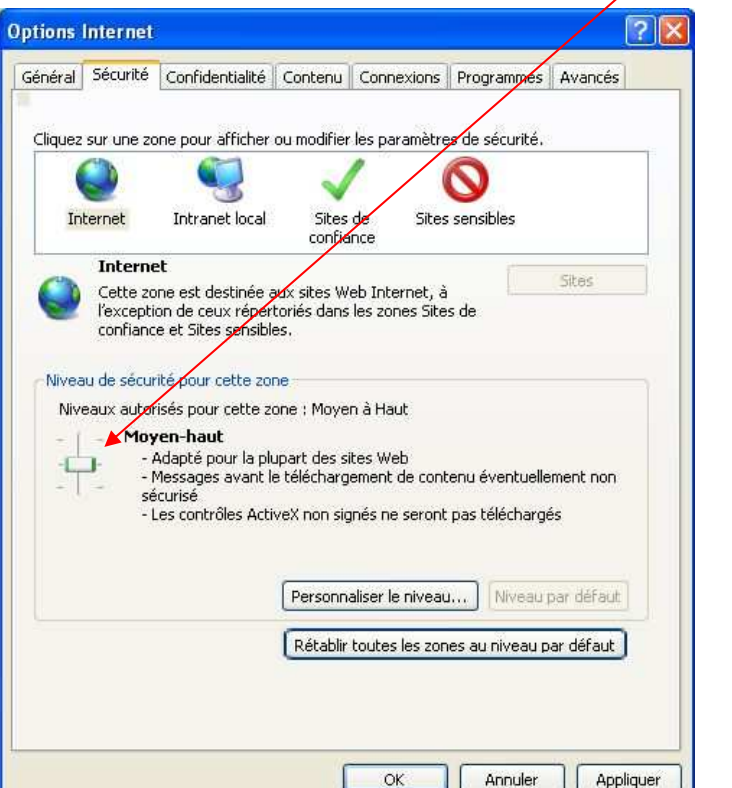

## **Paramètres par défaut des options Internet Explorer**

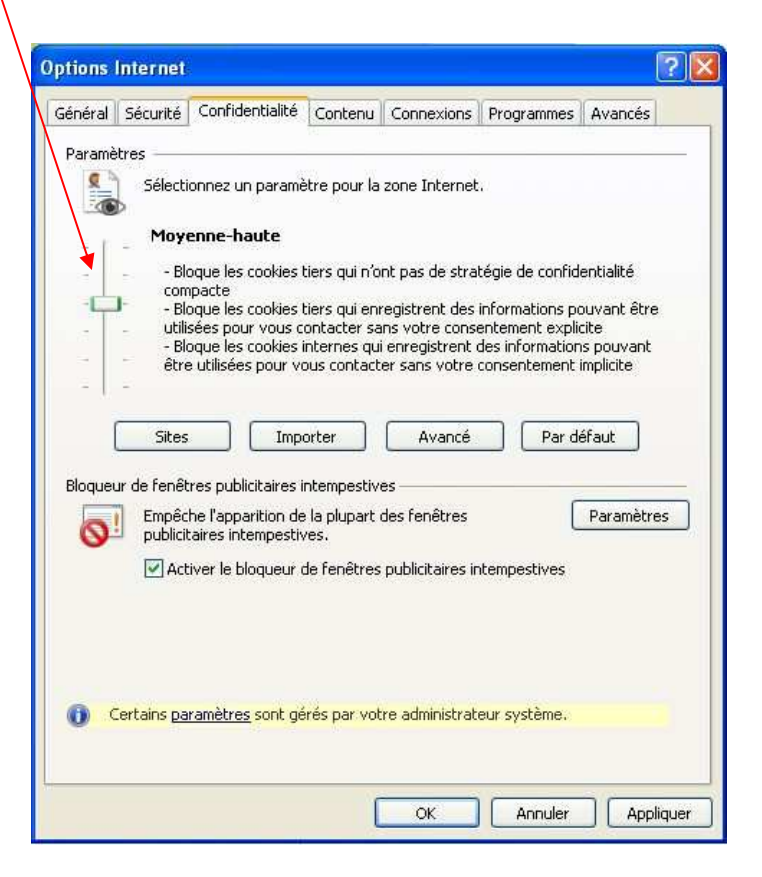